## **- Mise en réseau lycée Atlantique / collège Le Sourdy -**

## **Sections concernées : CAP EVS / 3ème Segpa Champ professionnel VDM**

## **Année scolaire 2010-2011**

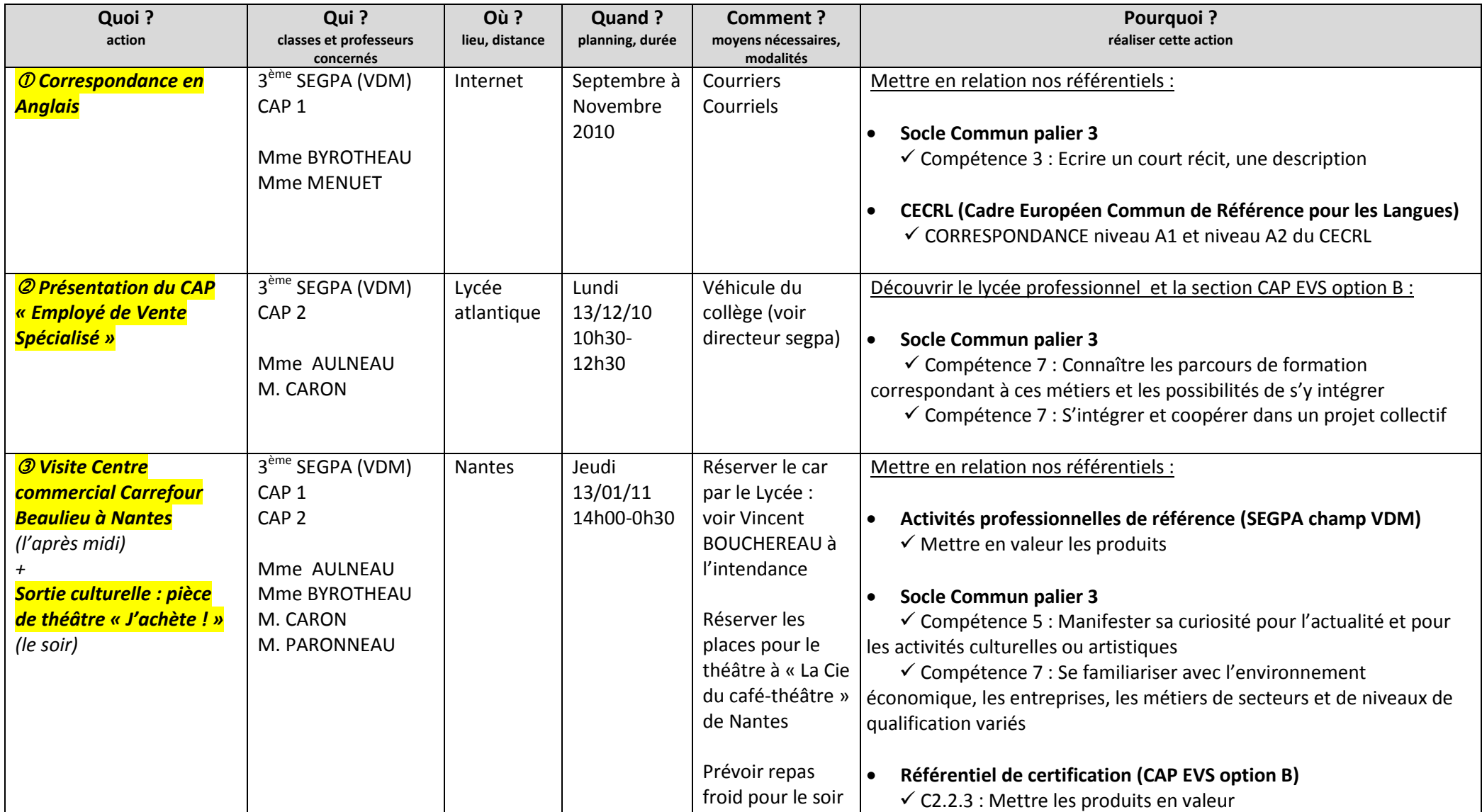

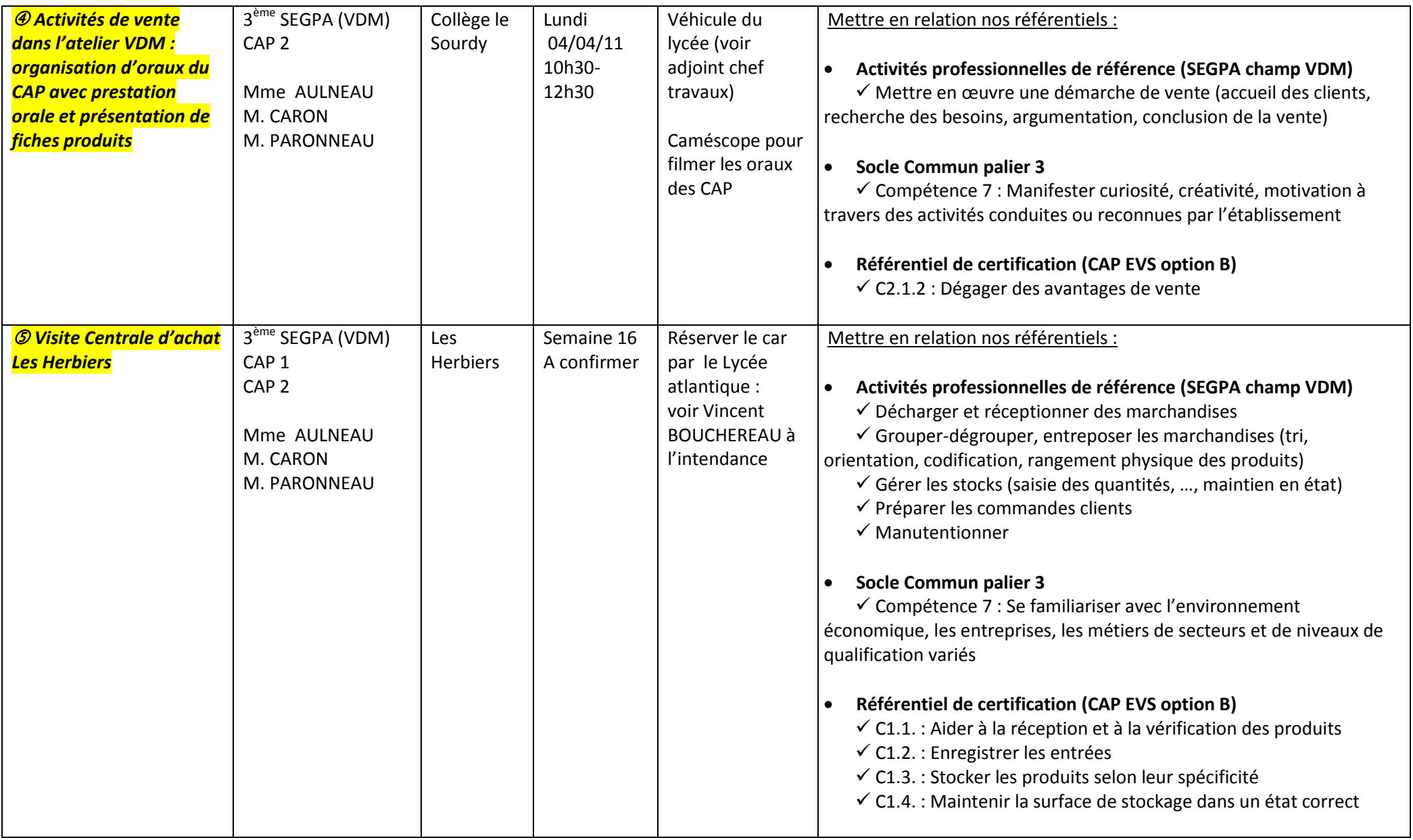